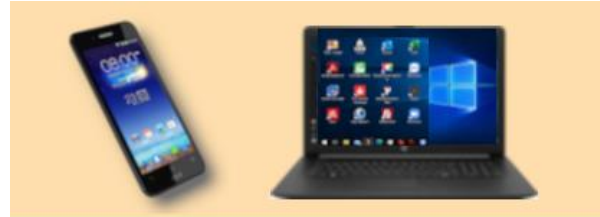

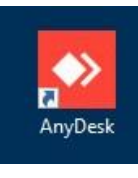

**25.02.2022**

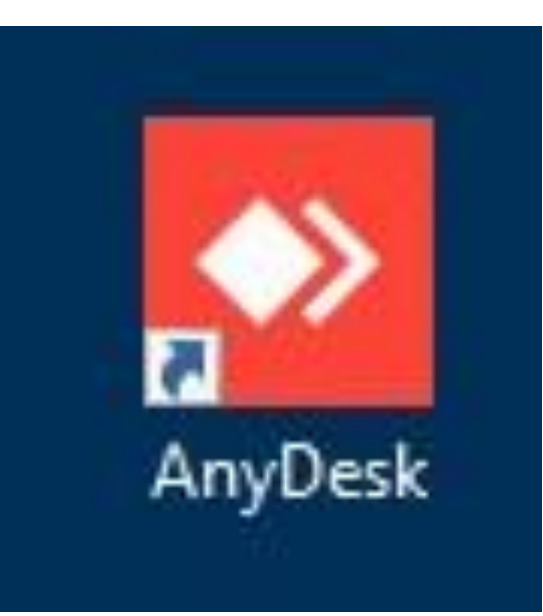

# AnyDesk

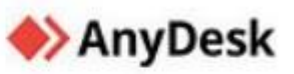

AnyDesk ist eine Fernwartungs-Software, die von der AnyDesk Software GmbH in Stuttgart entwickelt wird. AnyDesk ermöglicht einen Fernzugriff zwischen Computern mit unterschiedlichen Betriebssystemen wie Windows, Linux oder macOS.

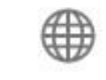

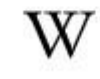

Offizielle Website

Wikipedia

Download: <https://anydesk.com/de/downloads>

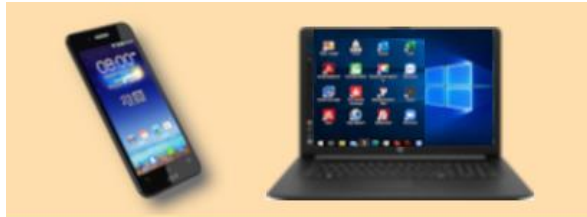

PC STAMMTISCH EICHENAU

**DIGITALE MEDIENWELT** 

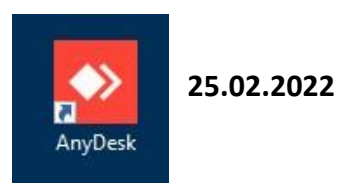

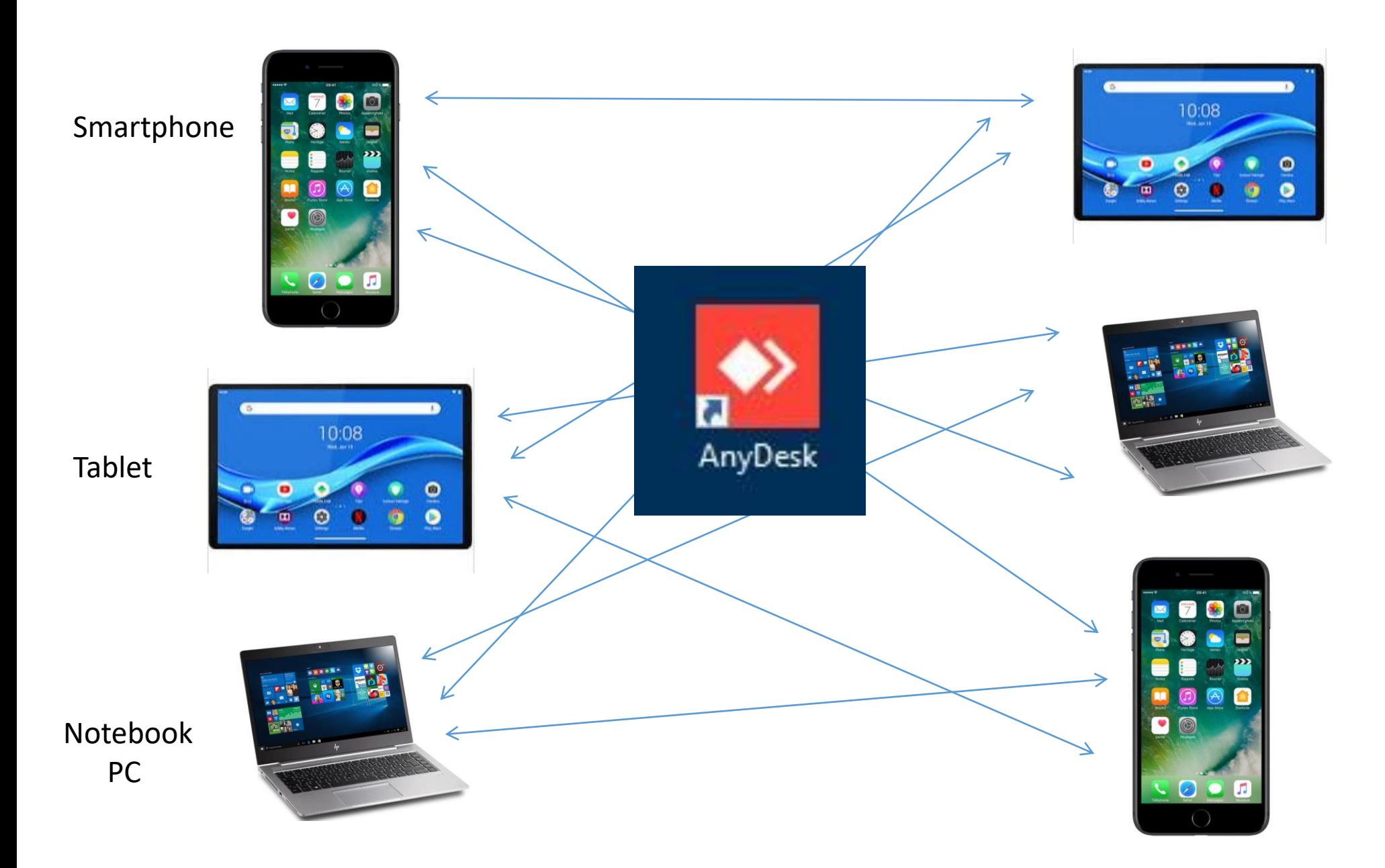

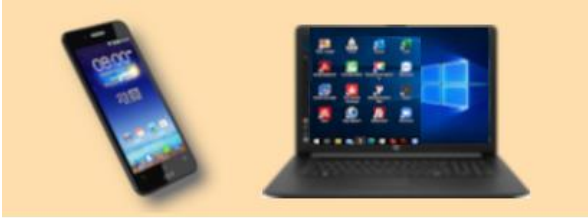

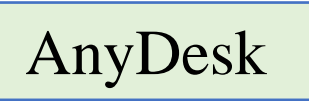

25.02.2022

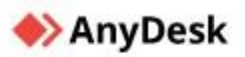

Warum AnyDesk

Lösungen v Preise Service

Unternehmen o

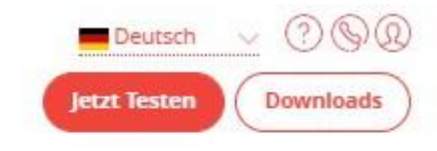

# Alle Plattformen, Alle Geräte,

letzt Herunterladen

v7.0.4 (3,8 MB)

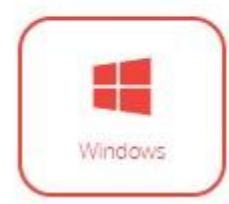

macOS

Android

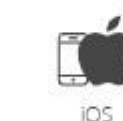

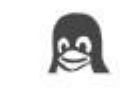

Linux

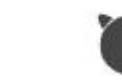

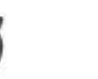

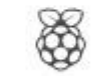

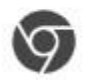

Chrome OS

FreeBSD

Raspberry Pi

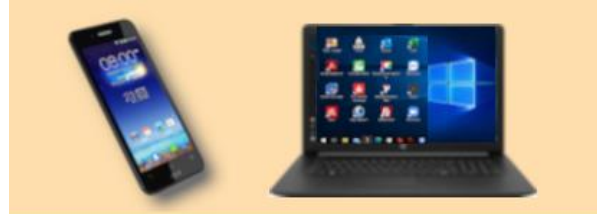

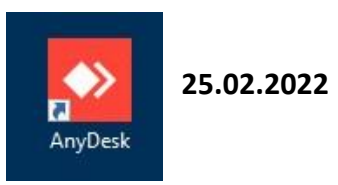

# ohne AnyDesk:

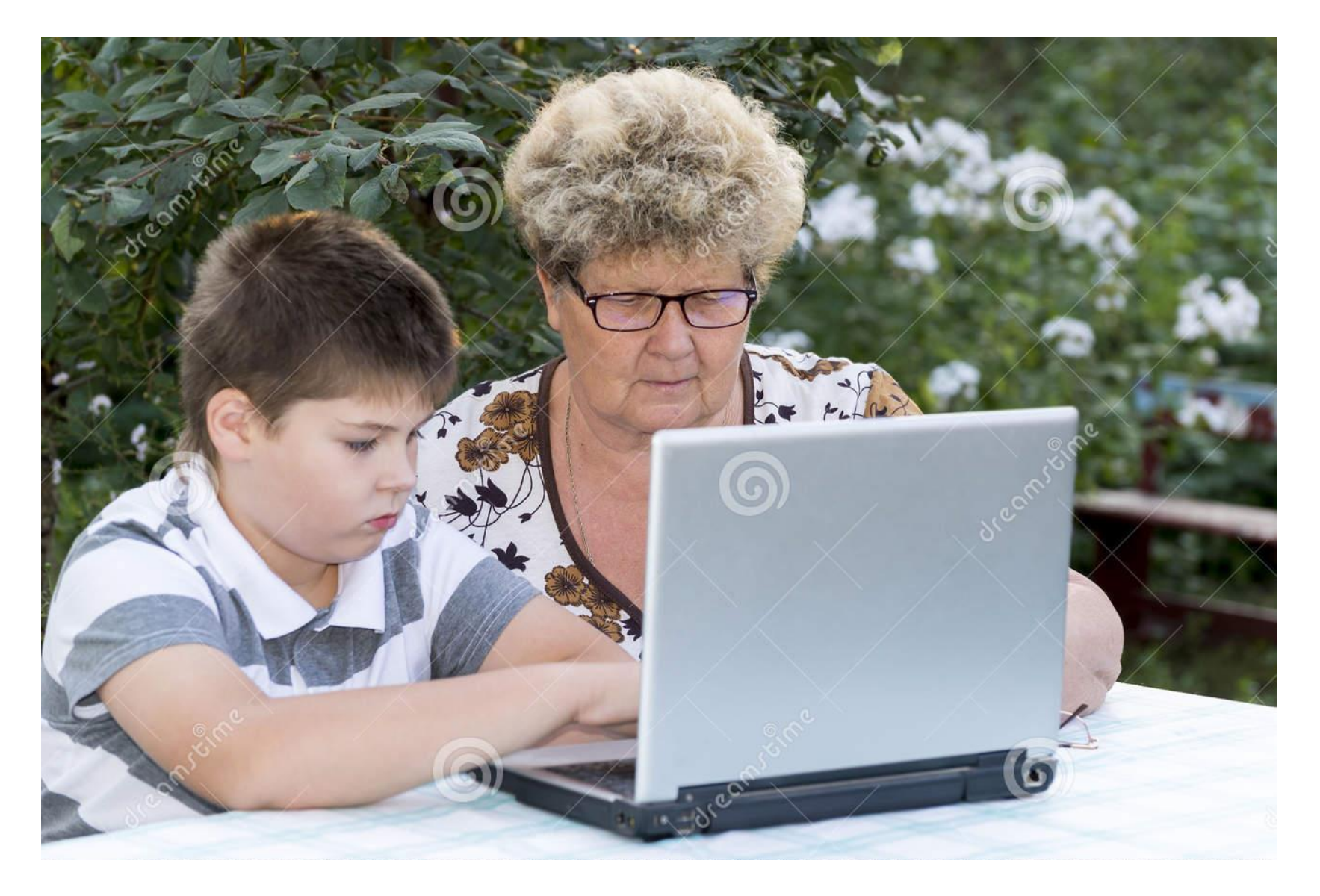

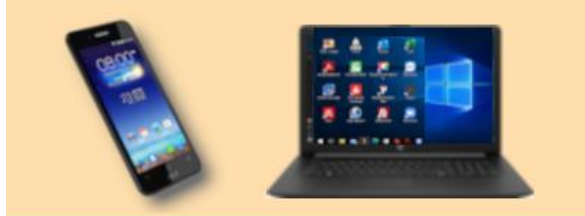

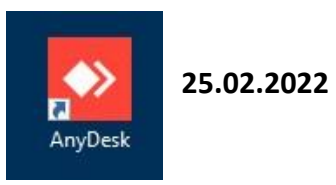

# mit AnyDesk:

Smartphone

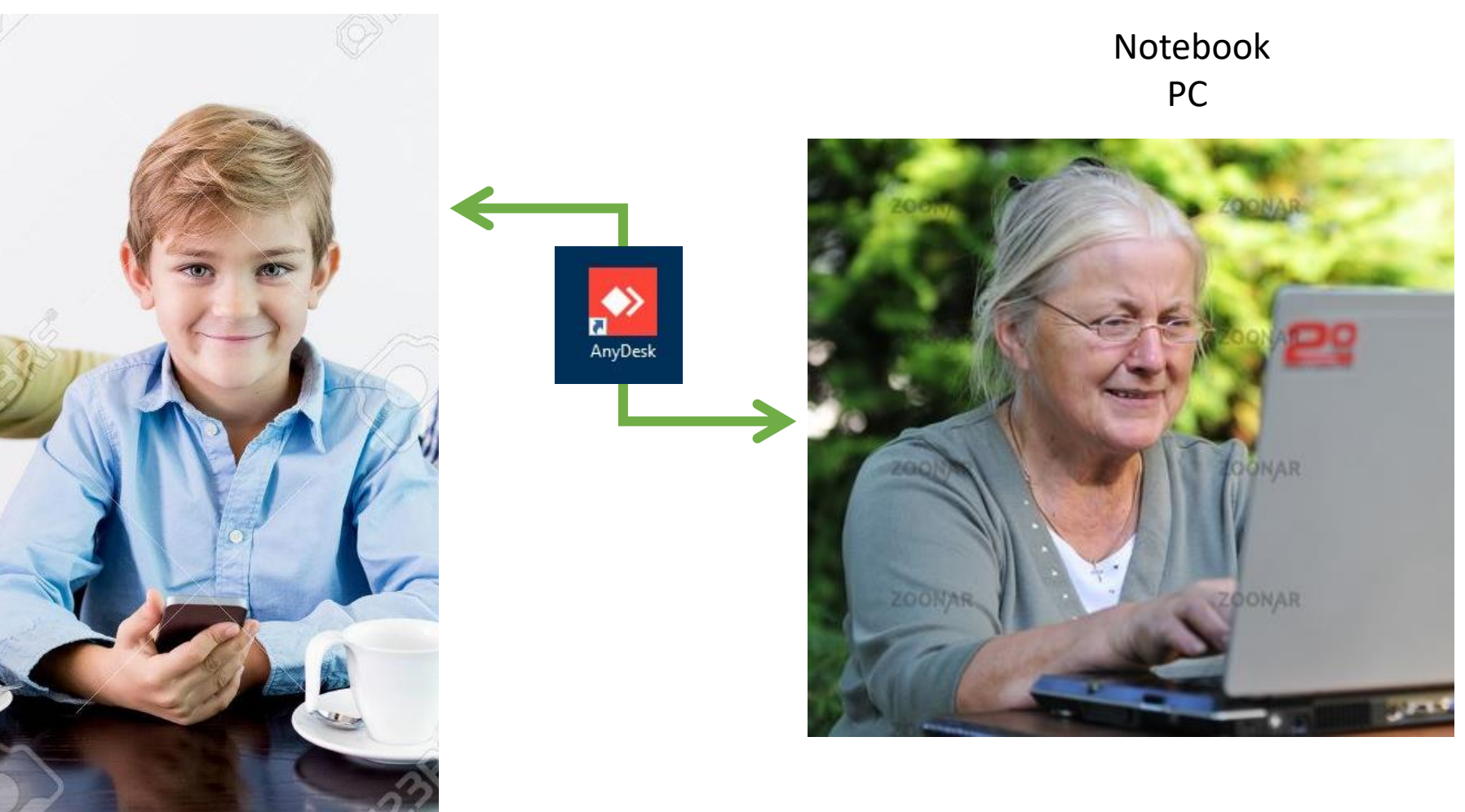

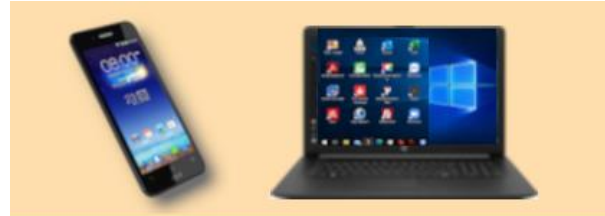

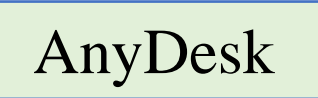

**25.02.2022**

# Zugriff von jedem System zu jedem System möglich

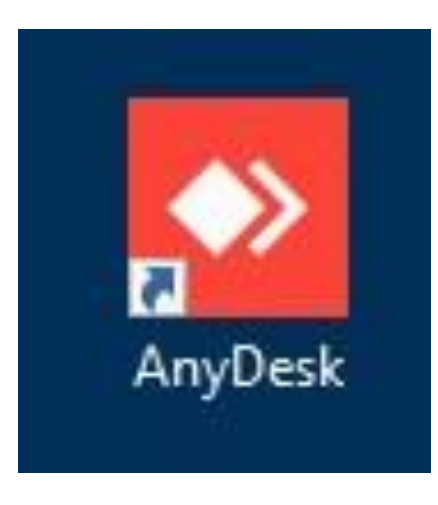

**Notebook PC**

**Tablet**

**Smartphone**

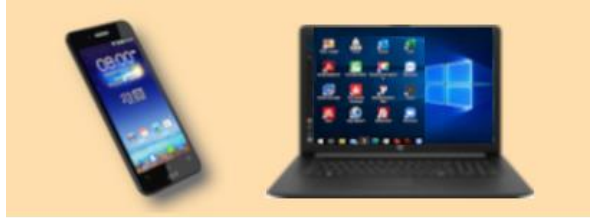

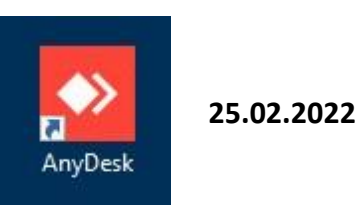

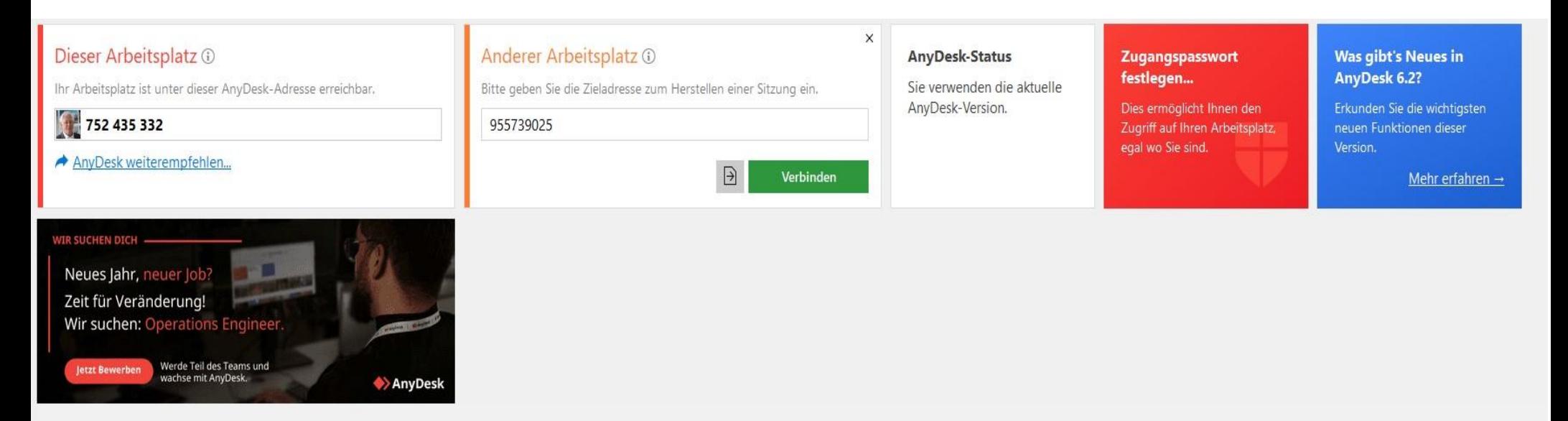

LETZTE SITZUNGEN Alles anzeigen BB i≣ BB

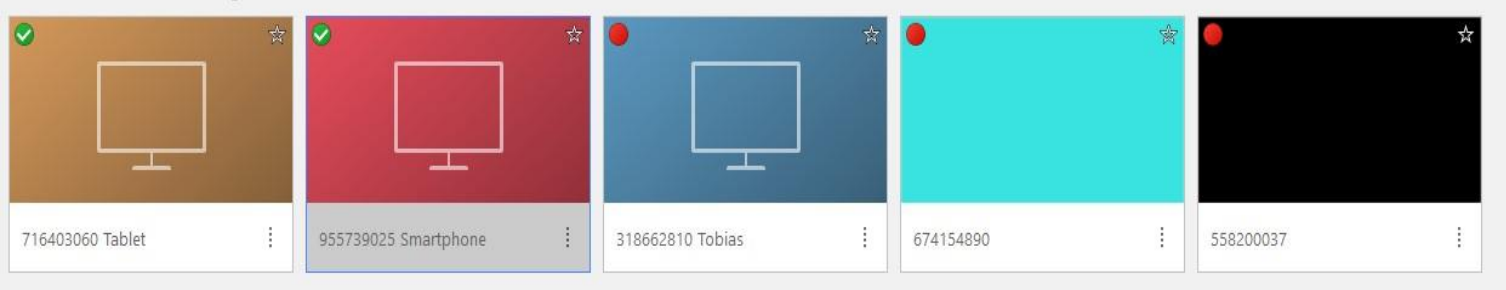

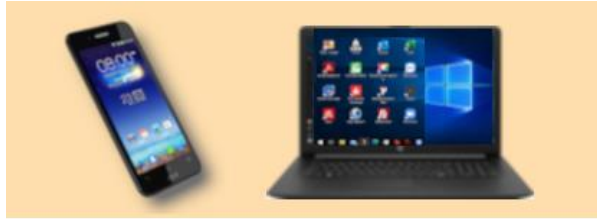

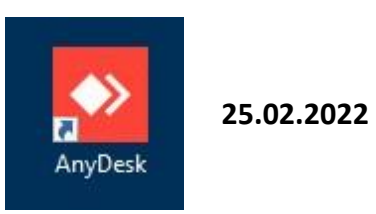

# Anzeige der gespeicherten Verbindungen:

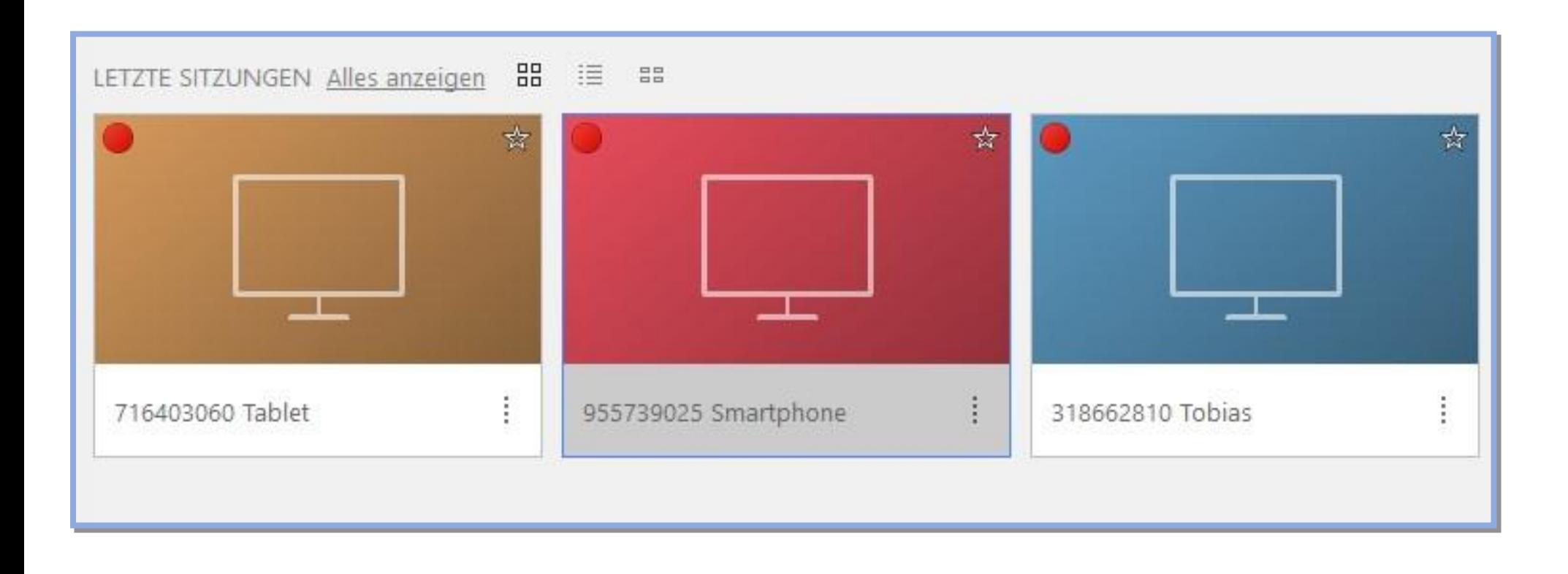

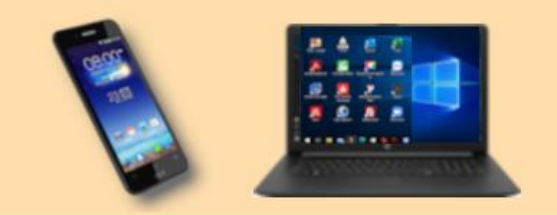

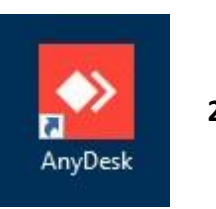

#### Zugang in Abwesenheit

V Unbeaufsichtigten Zugang erlauben

#### Zugangspasswort festlegen...

Speichern von Anmeldedaten auf anderen Computern erlauben

#### Authentifizierung zurücksetzen

- □ Zwei-Faktor-Authentifizierung aktivieren
	- Auch mit gespeicherten Anmeldedaten verwenden
	- Auch mit Kurzzeitpasswörtern verwenden (z.B. Neustart)
- Standardberechtigungen überschreiben

Andere Benutzer dürfen...

- V Ton hören
- Instatur und Maus verwenden
- die Zwischenablage verwenden
- die Zwischenablage verwenden, um Dateien zu übertragen
- I Tastatur und Maus sperren
- M meinen Computer neu starten
- den Datei-Manager verwenden
- mein Konto bei Sitzungsende sperren
- V Systeminformationen anfordern
- M meine Dokumente bei sich ausdrucken
- auf den Bildschirm malen
- **V** TCP-Tunnel aufbauen
- den Privatsphäremodus aktivieren
- mir etwas zeigen, wenn ihre Eingabe gesperrt ist

#### Zugangspasswort festlegen...

Dies ermöglicht Ihnen den Zugriff auf Ihren Arbeitsplatz. egal wo Sie sind.

#### Zugangsbeschränkung

⊻ Zugang zu Ihrem Gerät auf diese AnyDesk-Adressen beschränken:

955739025

 $\boldsymbol{+}$ Ŧ

Platzhalter werden unterstützt (benutzer-?@ad, \*@demo). Bitte beachten Sie: Nach Aktivierung der Zugangsbeschränkung können nur noch Benutzer zu Ihnen verbinden, die einen AnyDesk-Alias oder eine AnyDesk-ID besitzen.

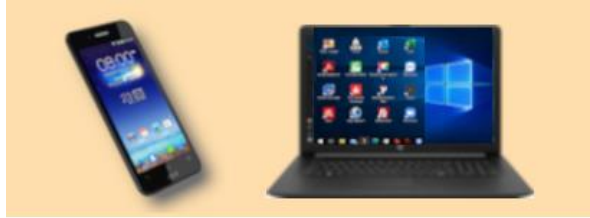

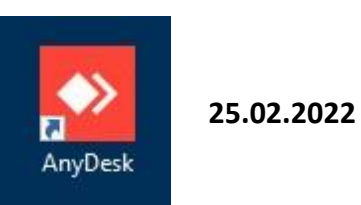

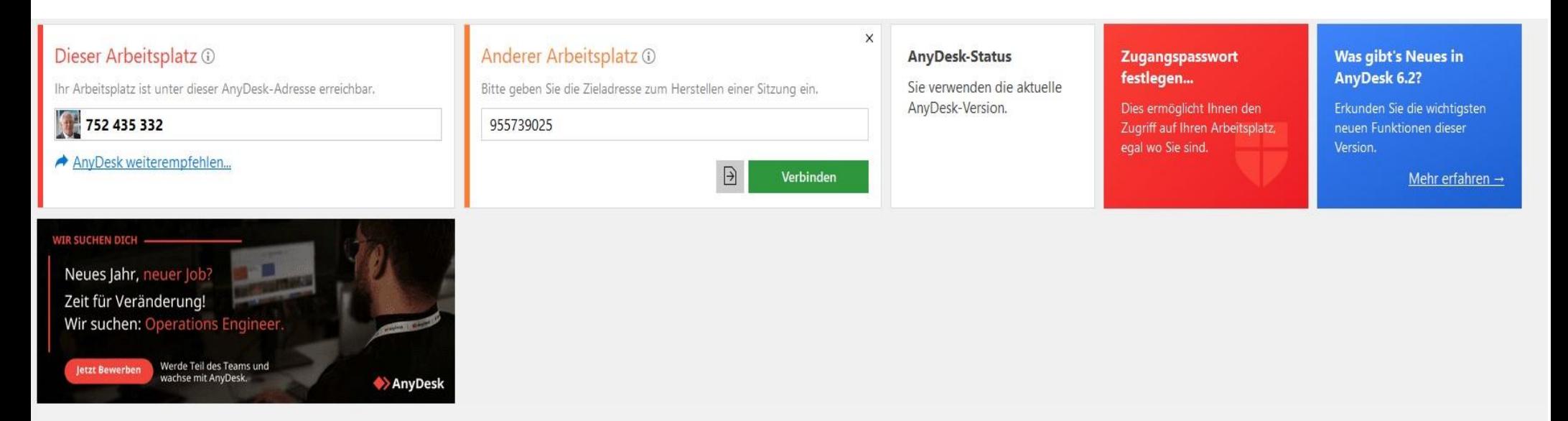

LETZTE SITZUNGEN Alles anzeigen BB i≣ BB

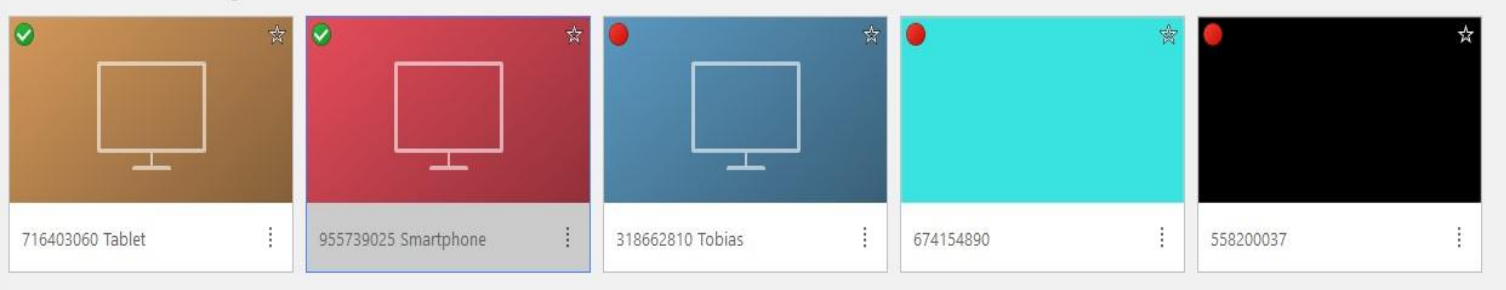

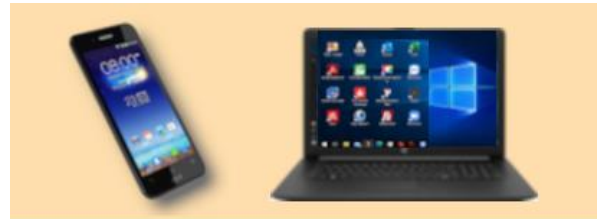

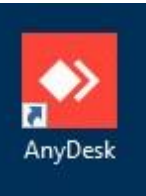

Das angewählte System muss

AnyDesk

# gestartet haben und der Verbindungsanfrage zustimmen

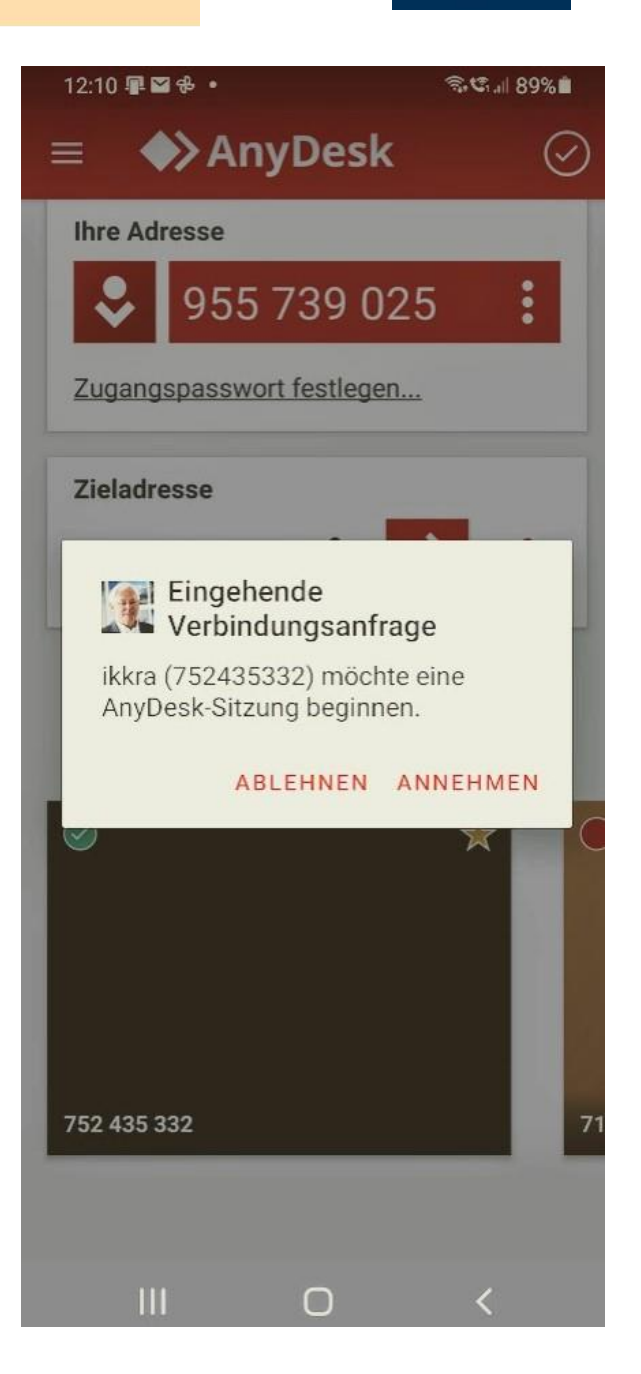

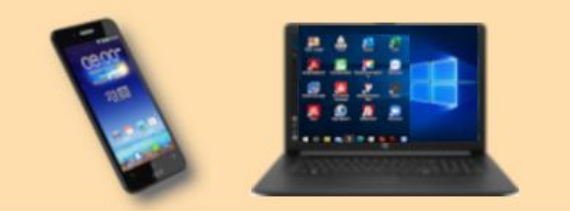

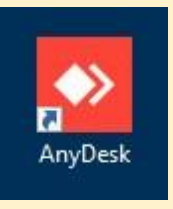

**25.02.2022**

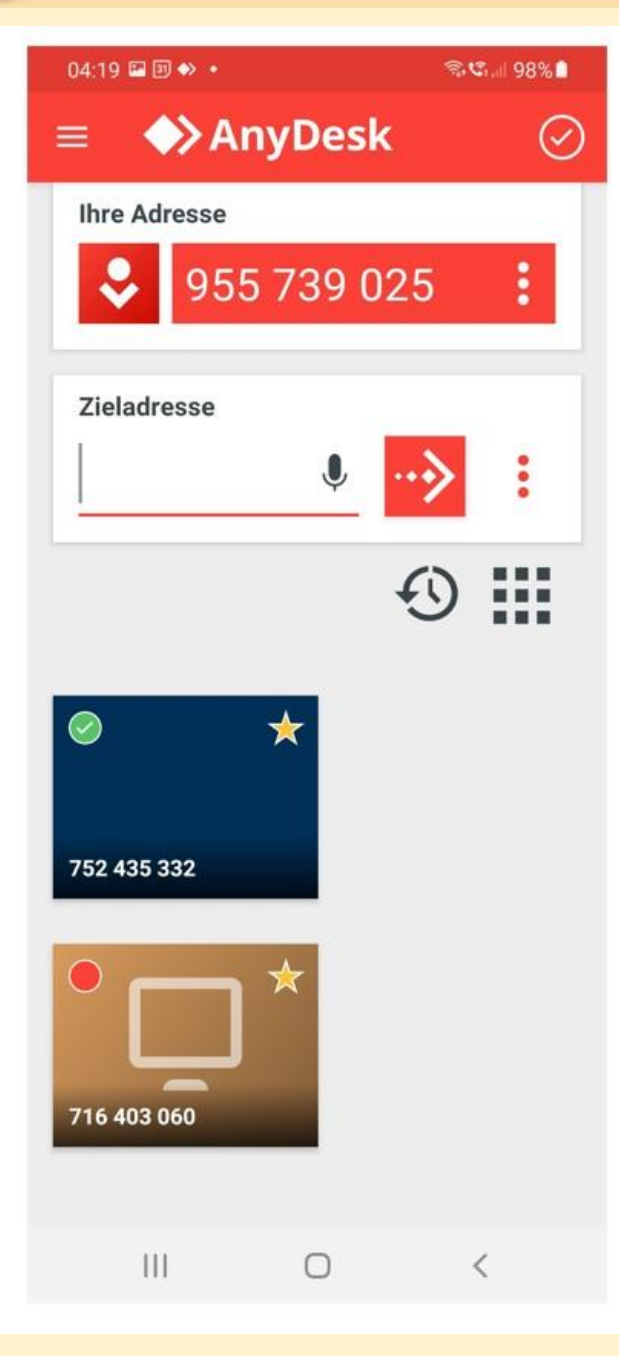

# AnyDesk-Aufruf von einem Sartphone

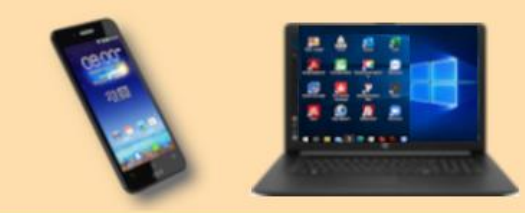

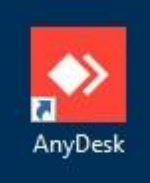

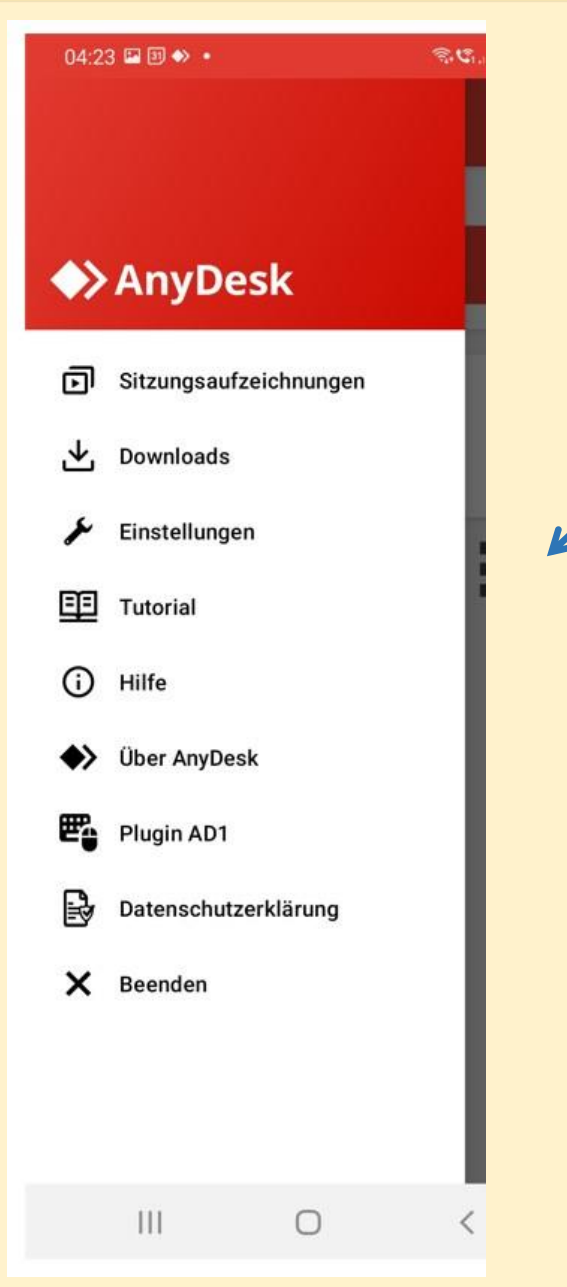

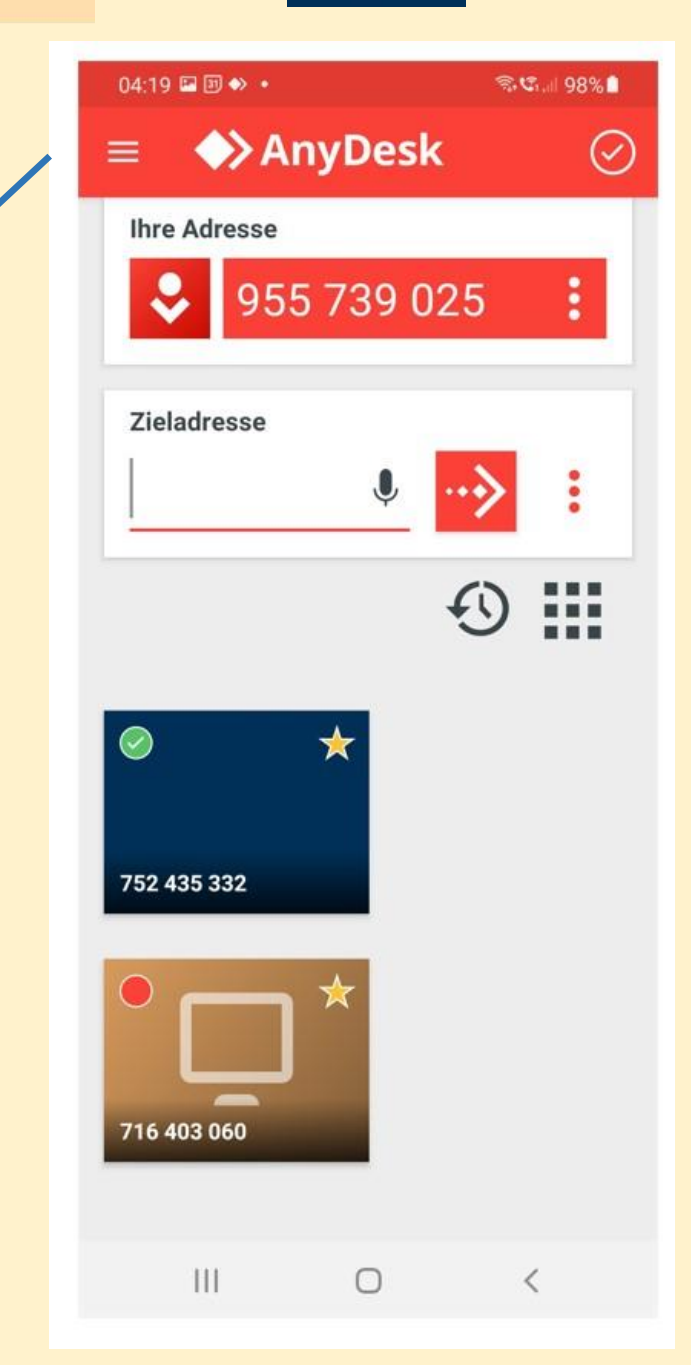

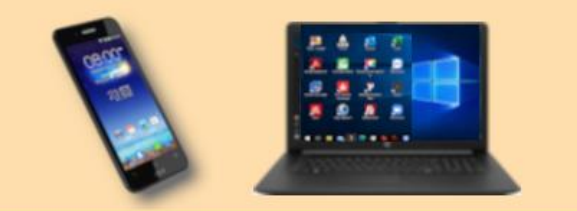

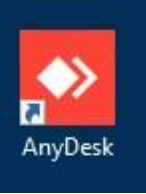

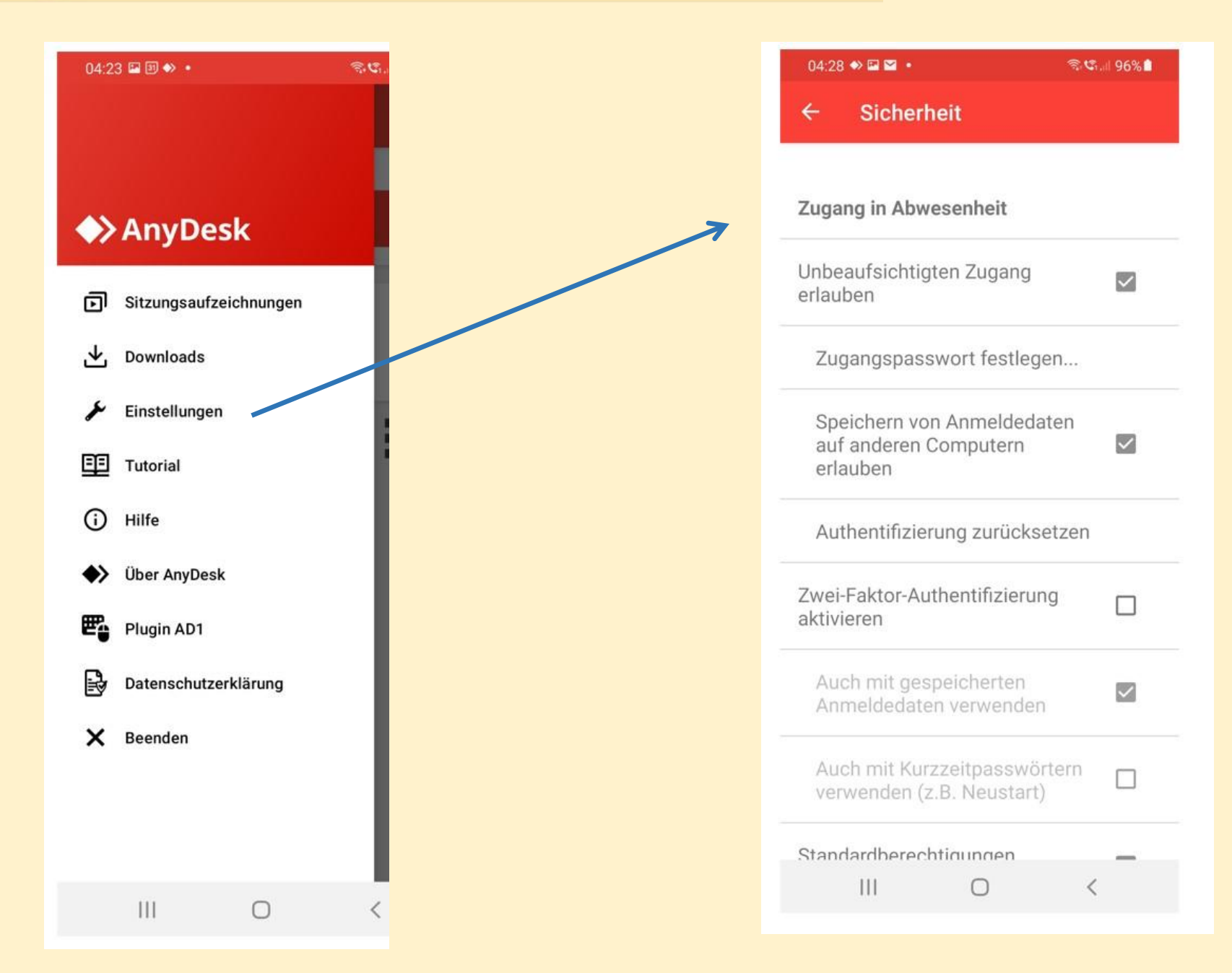

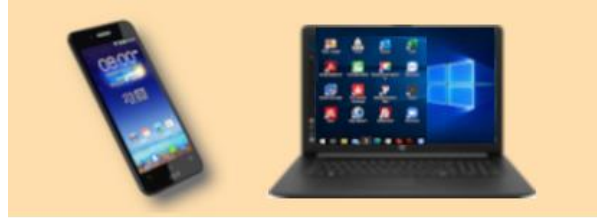

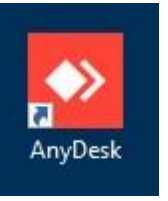

## CHIP Test 11/21: AnyDesk

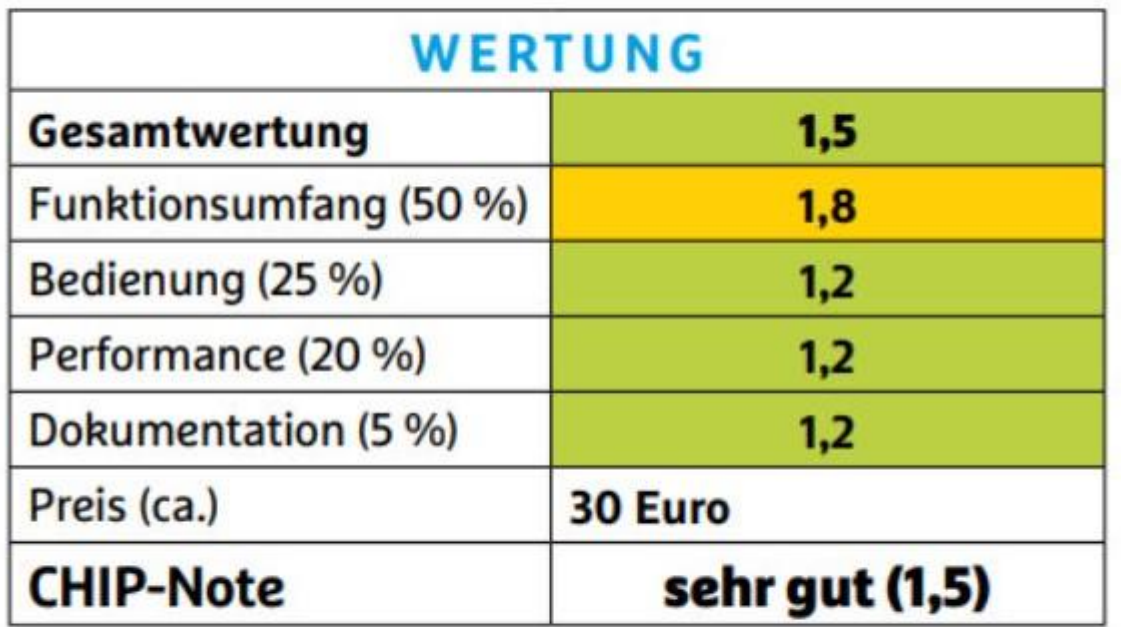

AnyDesk weiß duch Perfeormance und Bedienung zu überzeugen und verdient sich damit die Bestnote

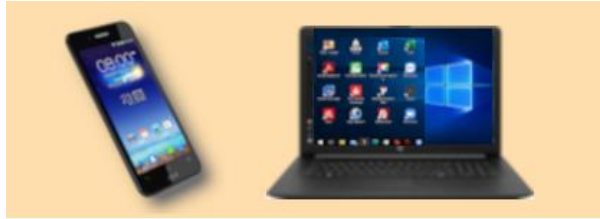

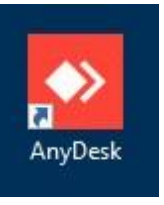

25.02.2022

## **Ist AnyDesk kostenlos?**

Für private Nutzer ist die Software kostenlos. Für die kommerzielle Nutzung müssen Unternehmen ein monatliches Abo abschließen, das je nach Funktionsumfang und Anzahl der Geräte zwischen 8,99 Euro und 41,99 Euro monatlich kostet

Das grundsätzliche Prinzip von Anydesk ist identisch mit dem von Teamviewer: Sie müssen sowohl auf dem Rechner, von dem aus Sie auf einen anderen PC zugreifen wollen, als auch auf dem Rechner, auf den Sie zugreifen wollen, Anydesk nutzen. 06.01.2021

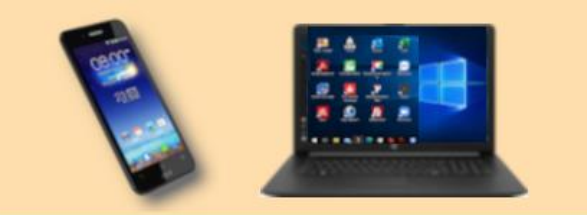

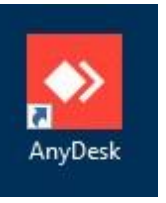

25.02.2022

https://www.chip.de > news > AnyDesk-Bestes-PC-Fernzu...

#### AnyDesk: Bestes PC-Fernzugriff-Tool in neuer Version - CHIP

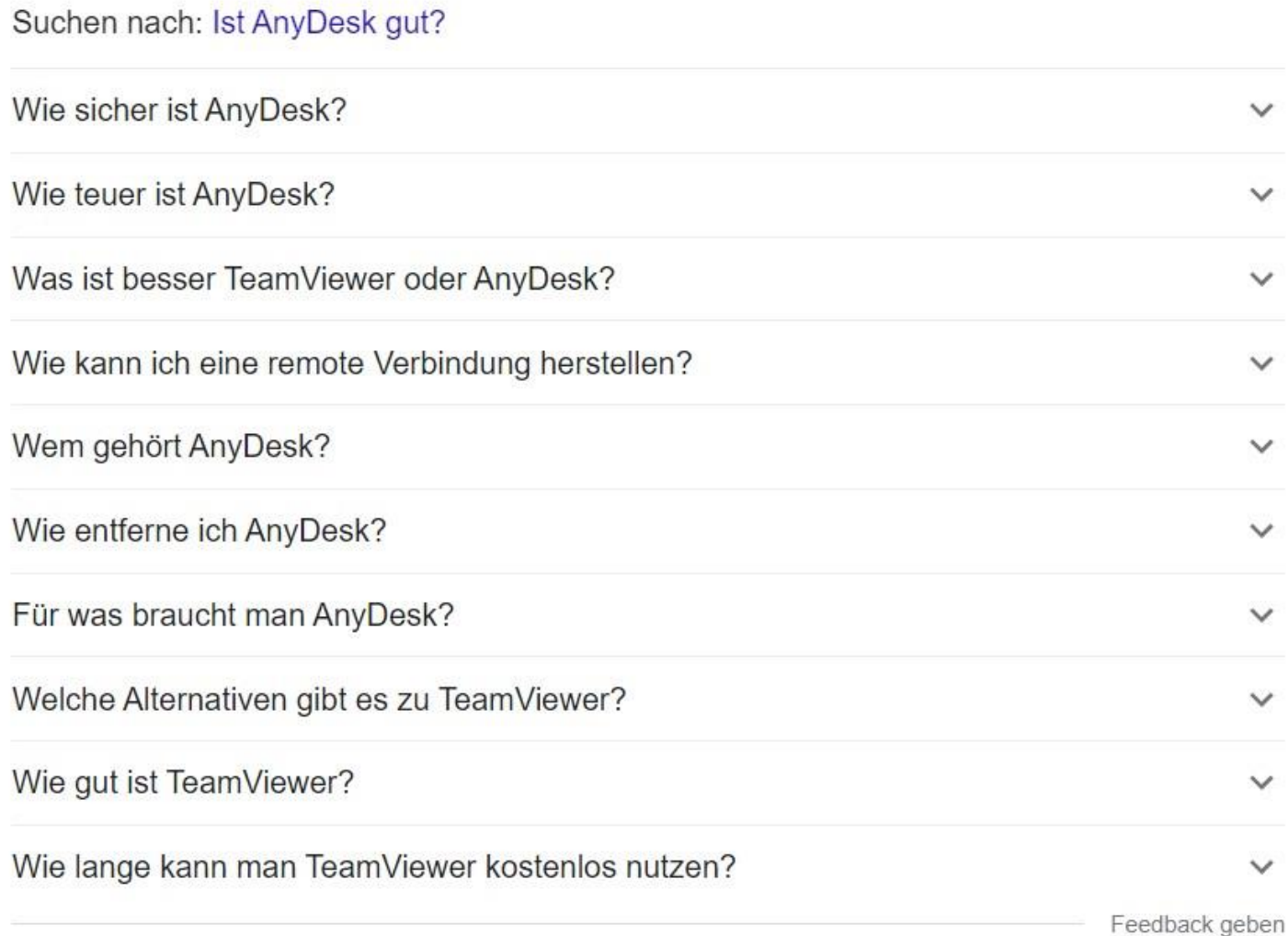

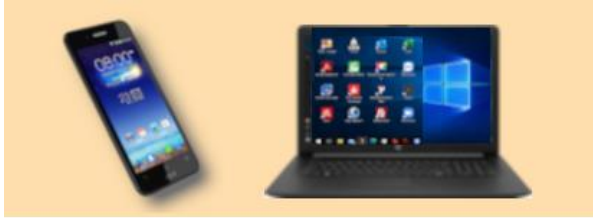

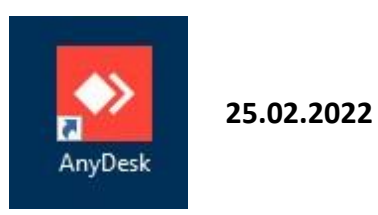

# **AnyDesk Free: Alternative Downloads**

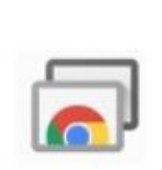

### **Chrome Remote Desktop**

Mit der Browser-**Erweiterung "Chrome** Remote Desktop" von Google steuern Sie fremde oder eigene Rechner über das Internet - ganz einfach per Chrome-**Browser** 

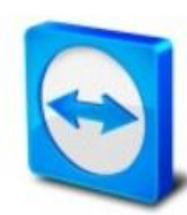

#### **TeamViewer**

Mit TeamViewer steuern Sie den Rechner eines Partners direkt über das Internet - samt Audio- und Videokonferenz-Funktion.

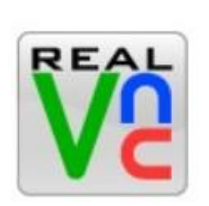

#### **RealVNC**

Mit RealVNC können Sie entfernte **Rechner** mittels Remote-Zugriff fernsteuern

**Zum Download** 

**Zum Download** 

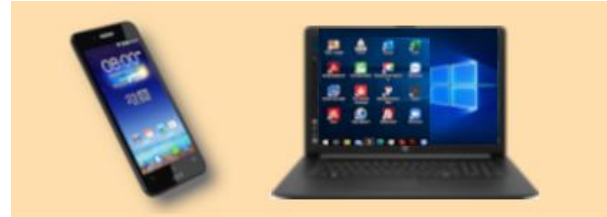

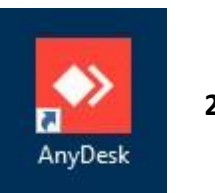

**25.02.2022**

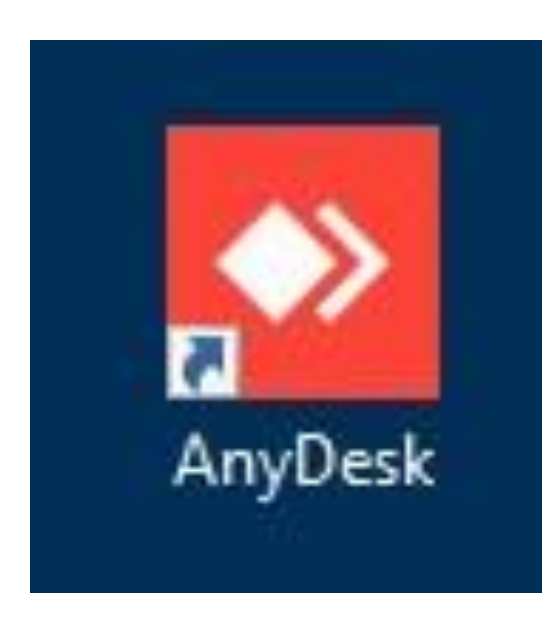

# und jetzt zu einer praktischen Demo mit AnyDesk